## Package 'james.analysis'

August 29, 2016

<span id="page-0-0"></span>Type Package Title Analysis Tools for the 'JAMES' Framework Version 1.0.1 Date 2015-06-18 Author Herman De Beukelaer Maintainer Herman De Beukelaer <Herman.DeBeukelaer@UGent.be> Description Analyze and visualize results of studies performed with the analysis tools in 'JAMES', a modern object-oriented Java framework for discrete optimization using local search metaheuristics (see http://www.jamesframework.org). License MIT + file LICENSE **Depends** R ( $>= 2.10$ ), graphics ( $>= 2.15.3$ ) **Imports** rjson  $(>= 0.2.14)$ , naturalsort  $(>= 0.1.2)$ **Suggests** test that  $(>= 0.9.1)$ LazyData true NeedsCompilation no

Repository CRAN

Date/Publication 2015-06-18 18:00:29

### R topics documented:

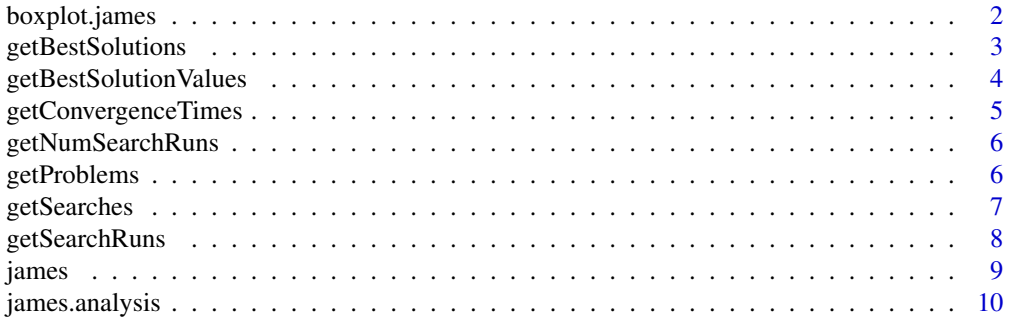

#### <span id="page-1-0"></span>2 boxplot.james

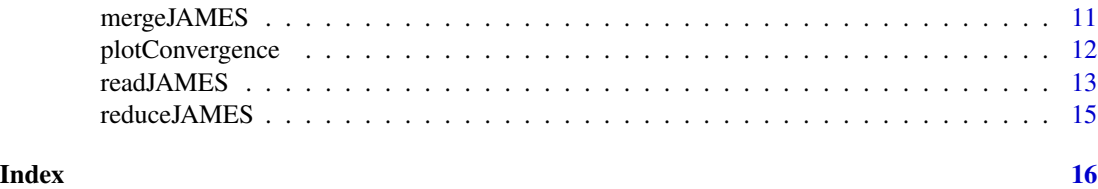

<span id="page-1-1"></span>boxplot.james *Solution quality and convergence time box plots*

#### Description

Produce box-and-whisker plots for the searches that have been applied to the given problem, visualizing the distribution of the best found solution's value (solution quality) or time until convergence in subsequent search runs.

#### Usage

```
## S3 method for class 'james'
boxplot(x, problem, type = c("quality", "time"), r = 0.99,time.unit = c("milliseconds", "seconds", "minutes", "hours"), title,
  subtitle, ylab, names, ...)
```
#### Arguments

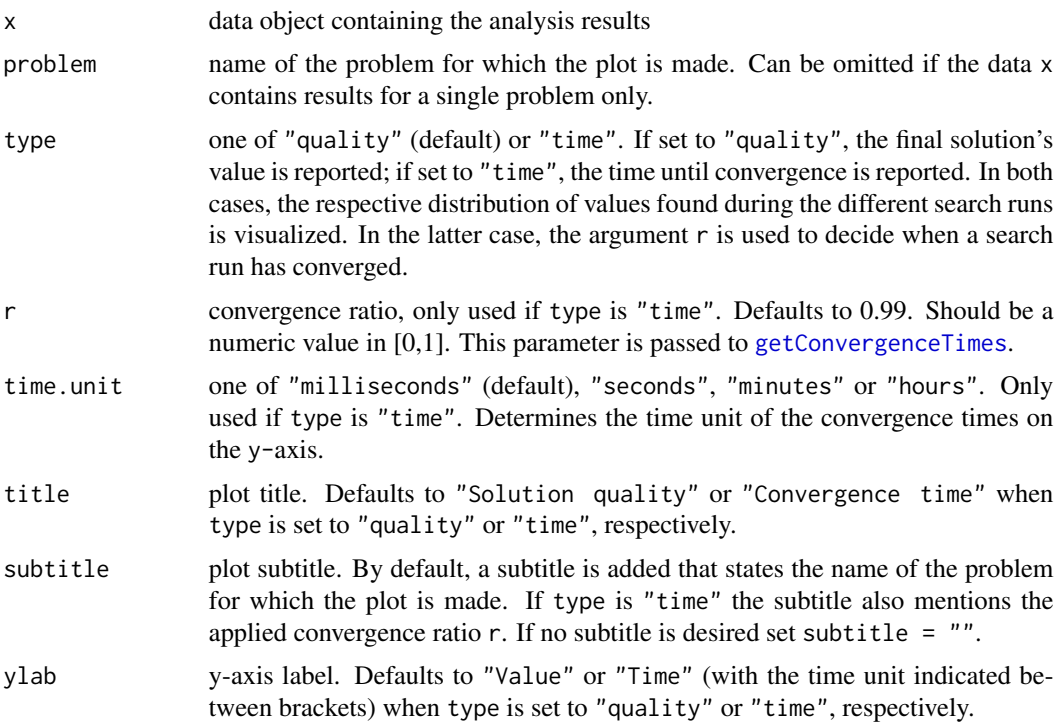

#### <span id="page-2-0"></span>getBestSolutions 3

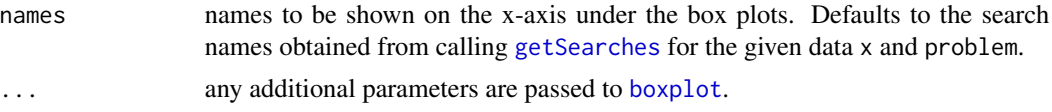

#### Details

If the data x contains results for a single problem only, the argument problem can be omitted. If desired to produce box plots for a selection of the applied searches, use [reduceJAMES](#page-14-1) to extract the respective data.

Convergence times are computed with [getConvergenceTimes](#page-4-1).

The plots are made using the generic [boxplot](#page-0-0) method called on a list of vectors containing the distribution samples for each search.

Any additional parameters are passed to [boxplot](#page-0-0).

#### See Also

[getConvergenceTimes](#page-4-1), [boxplot](#page-0-0)

<span id="page-2-1"></span>getBestSolutions *Get best found solutions*

#### Description

Get the best found solutions during the different runs of the given search applied to the given problem. This is a generic S3 method.

#### Usage

getBestSolutions(data, problem, search)

#### Arguments

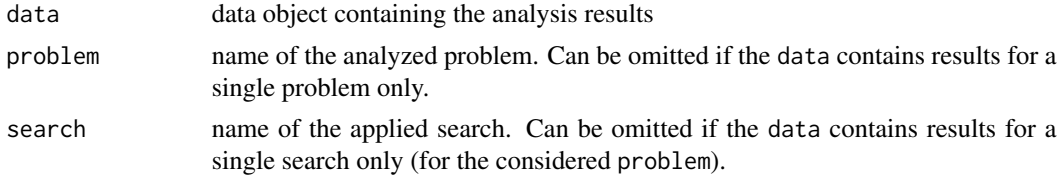

#### Details

If the data contains results for a single problem only, the argument problem can be omitted. Likewise, if for the considered problem results are available for a single search only, the argument search can be omitted.

When writing results obtained from the analysis tools in the 'JAMES' extensions module to a JSON file, one should provide a JSON converter for the solution type of the analyzed problems if it is desired that the actual best found solutions are contained in the output file. Therefore, these solutions might not be available for all problems, searches or search runs. In case a best solution is missing for a search run, the corresponding entry in the returned list will be set to NA. It is possible that a list of only NA is returned.

#### Value

List containing the best found solutions during each run. May contain NA values.

<span id="page-3-1"></span>getBestSolutionValues *Get values of best found solutions*

#### Description

Get the values of the best found solutions during all runs of the given search applied to the given problem. This is a generic S3 method.

#### Usage

getBestSolutionValues(data, problem, search)

#### Arguments

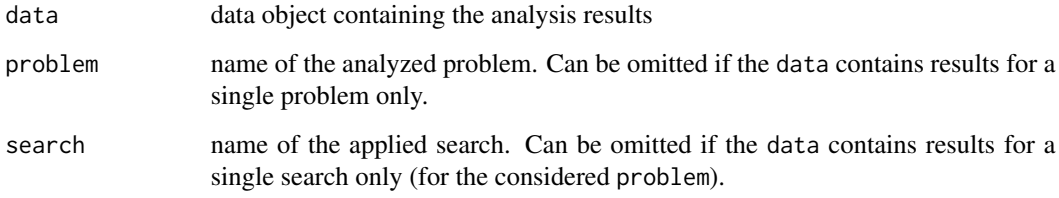

#### Details

If the data contains results for a single problem only, the argument problem can be omitted. Likewise, if for the considered problem results are available for a single search only, the argument search can be omitted.

#### Value

Numeric vector containing the values of the best found solutions during each run.

<span id="page-3-0"></span>

<span id="page-4-1"></span><span id="page-4-0"></span>Get the convergence times of the different runs of the given search applied to the given problem (in milliseconds). This is a generic S3 method.

#### Usage

getConvergenceTimes(data, problem, search, r = 0.99)

#### Arguments

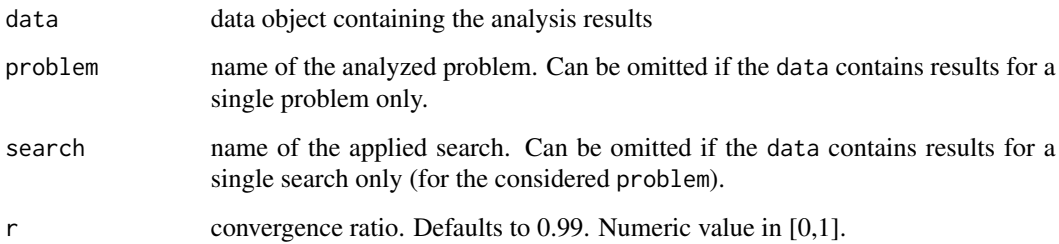

#### Details

If the data contains results for a single problem only, the argument problem can be omitted. Likewise, if for the considered problem results are available for a single search only, the argument search can be omitted.

The convergence time of a search run is defined as the time at which a certain value threshold is crossed. This threshold is computed from the given convergence ratio r as follows: if values are being maximized, thr =  $(1-r)*min + r*max$ ; else, thr =  $(1-r)*max + r*min$ , where min and max are the minimum and maximum observed value in the considered search run, respectively. In case of maximization, a search run is said to have converged as soon as it reaches a value which is larger than or equal to the threshold thr. In case of minimization, convergence occurs when the values drop below the threshold. The convergence ratio r defaults to 0.99. If set to 1, a search run is said to have converged when the final best solution is found.

#### Value

Numeric vector containing the convergence times of each run (in milliseconds). All convergence times are greater than or equal to -1.

<span id="page-5-2"></span><span id="page-5-0"></span>

Get the number of applied runs of the given search when solving the given problem. This is a generic S3 method.

#### Usage

getNumSearchRuns(data, problem, search)

#### Arguments

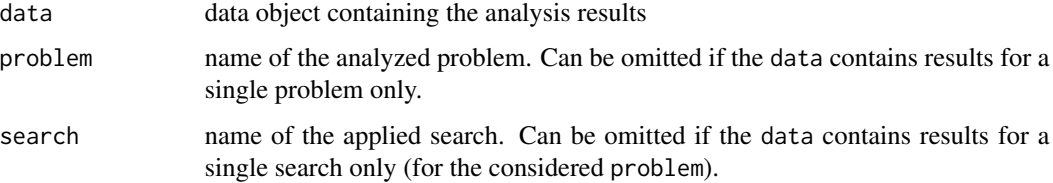

#### Details

If the data contains results for a single problem only, the argument problem can be omitted. Likewise, if – for the considered problem – results are available for a single search only, the argument search can be omitted.

#### Value

numeric: number of applied search runs

<span id="page-5-1"></span>getProblems *Get names of analyzed problems*

#### Description

Extracts the names of the problems for which analysis results are contained in the given data. This is a generic S3 method.

#### Usage

getProblems(data, filter, ...)

#### <span id="page-6-0"></span>getSearches 7

#### **Arguments**

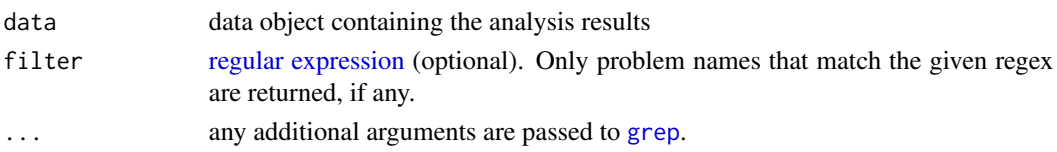

#### Details

Problem names are sorted using [naturalsort.](#page-0-0) If a filter is set, only those problem names matching the given [regular expression](#page-0-0) are returned (pattern matching is done with [grep](#page-0-0)).

#### Value

Sorted vector of strings containing the names of all analyzed problems that occur in the given data and match the applied filter (if any).

<span id="page-6-1"></span>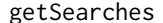

Get names of applied searches

#### Description

Extracts the names of all searches that have been applied to the given problem.This is a generic S3 method.

#### Usage

getSearches(data, problem, filter, ...)

#### Arguments

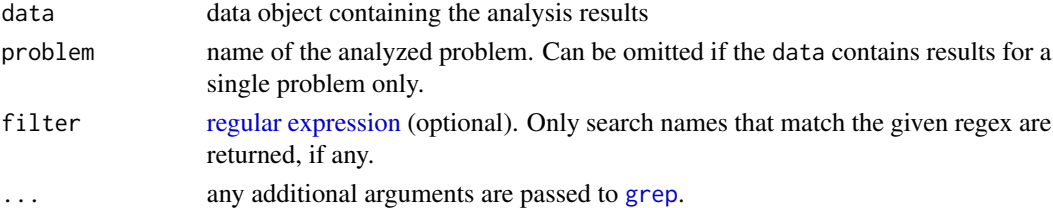

#### Details

Search names are sorted using [naturalsort.](#page-0-0) If the data contains results for a single problem only, the argument problem can be omitted. If a filter is set, only those search names matching the given [regular expression](#page-0-0) are returned (pattern matching is done with [grep](#page-0-0)).

#### Value

Sorted vector of strings containing the names of all searches that have been applied to the given problem and match the applied filter (if any).

<span id="page-7-1"></span><span id="page-7-0"></span>

Extract the data corresponding to the subsequent runs of a specific search being applied to a specific problem. This is a generic S3 method.

#### Usage

getSearchRuns(data, problem, search)

#### Arguments

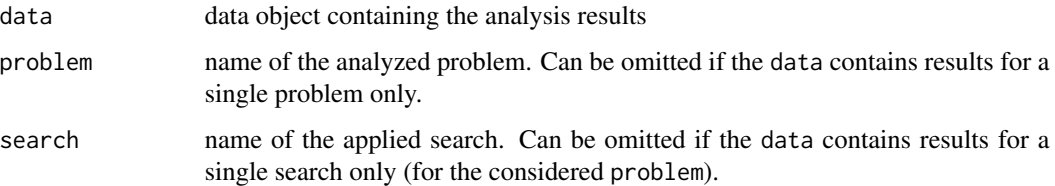

#### Details

If the data contains results for a single problem only, the argument problem can be omitted. Likewise, if for the considered problem results are available for a single search only, the argument search can be omitted.

#### Value

A list containing one element for each search run.

Each run has at least two elements time and values, which are both numeric vectors. The time vector indicates when the best solution was updated during search and the new best solution's value is found at the respective index in values. Times are expressed in milliseconds since starting the search. A time of -1 indicates that the search was not yet running, which e.g. occurs when a local search adopts a random current solution during initialization. Times are always positive (or -1) and increasing. Values are either increasing (in case of maximization) or decreasing (in case of minimization).

If contained in the given data, a run also has an element best.solution representing the final best solution found during that search run. The last element of values then indicates the value of this best solution. When writing results obtained from the analysis tools in the 'JAMES' extensions module to a JSON file, one should provide a JSON converter for the solution type of the analyzed problems if it is desired that the actual best found solutions are contained in the output file.

<span id="page-8-1"></span><span id="page-8-0"></span>

Contains results of an example analysis performed with the 'JAMES' extensions module. The performance of two algorithms is compared (random descent and parallel tempering) for a core selection problem in which the mean entry-to-nearest-entry distance is maximized. Four different data sets have been analyzed. Details about the performed analysis are provided at the website (see below).

#### Usage

james

#### Format

S3 object of class "james", as if produced by [readJAMES](#page-12-1).

#### Source

<http://www.jamesframework.org/examples/#analysis>

#### See Also

[readJAMES](#page-12-1)

#### Examples

```
# load data
data(james)
summary(james)
```
# plot convergence curves for coconut data set plotConvergence(james, problem = "coconut", min.time = 1000, max.time = 100000)

```
# create box plots of solution values (quality) and convergence times
boxplot(james, problem = "coconut")
boxplot(james, problem = "coconut", type = "time")
```

```
# extract solution values and convergence times for parallel tempering and random descent
values.pt <- getBestSolutionValues(james, problem = "coconut", search = "Parallel Tempering")
times.pt <- getConvergenceTimes(james, problem = "coconut", search = "Parallel Tempering")
values.rd <- getBestSolutionValues(james, problem = "coconut", search = "Random Descent")
times.rd <- getConvergenceTimes(james, problem = "coconut", search = "Random Descent")
```

```
# perform wilcoxon test to compare distributions across algorithms
values.test <- wilcox.test(values.pt, values.rd)
values.test
```

```
times.test <- wilcox.test(times.pt, times.rd)
times.test
# adjust p-values for multiple testing
p.adjust(c(values.test$p.value, times.test$p.value))
```
james.analysis *Analysis Tools for the 'JAMES' Framework.*

#### Description

This package can be used to further analyze and visualize results of studies performed with the analysis tools in 'JAMES', a modern object-oriented Java framework for discrete optimization using local search metaheuristics (see references). Functions are provided to plot convergence curves, draw box plots of solution quality or convergence times and to summarize, manipulate or extract data from the results.

#### Details

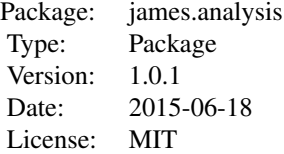

#### Example data

[james](#page-8-1)

#### Data manipulation functions

- [readJAMES](#page-12-1)
- [reduceJAMES](#page-14-1)
- [mergeJAMES](#page-10-1)
- [getProblems](#page-5-1)
- [getSearches](#page-6-1)
- [getSearchRuns](#page-7-1)
- [getNumSearchRuns](#page-5-2)
- [getBestSolutionValues](#page-3-1)
- [getBestSolutions](#page-2-1)
- [getConvergenceTimes](#page-4-1)

<span id="page-9-0"></span>

#### <span id="page-10-0"></span>mergeJAMES 11

#### Plot functions

- [plotConvergence](#page-11-1)
- [boxplot.james](#page-1-1)

#### Author(s)

Herman De Beukelaer <<Herman.DeBeukelaer@UGent.be>>

#### References

'JAMES' Website: <http://www.jamesframework.org>

#### Examples

```
# load example data
data(james)
summary(james)
# plot convergence curves for coconut data set
plotConvergence(james, problem = "coconut", min.time = 1000, max.time = 100000)
# create box plots of solution values (quality) and convergence times
boxplot(james, problem = "coconut")
boxplot(james, problem = "coconut", type = "time")
# extract solution values and convergence times for parallel tempering and random descent
values.pt <- getBestSolutionValues(james, problem = "coconut", search = "Parallel Tempering")
times.pt <- getConvergenceTimes(james, problem = "coconut", search = "Parallel Tempering")
values.rd <- getBestSolutionValues(james, problem = "coconut", search = "Random Descent")
times.rd <- getConvergenceTimes(james, problem = "coconut", search = "Random Descent")
# perform wilcoxon test to compare distributions across algorithms
values.test <- wilcox.test(values.pt, values.rd)
values.test
times.test <- wilcox.test(times.pt, times.rd)
times.test
```

```
# adjust p-values for multiple testing
p.adjust(c(values.test$p.value, times.test$p.value))
```
<span id="page-10-1"></span>mergeJAMES *Merge analysis results*

#### Description

Merge results from different analyses. If runs of the same search applied to the same problem are found in both data sets, these runs are merged into a single list. This is a generic S3 method.

#### Usage

mergeJAMES(data1, data2)

#### Arguments

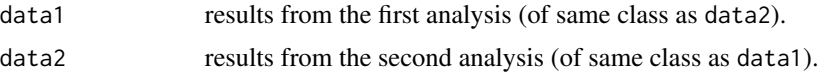

#### Value

merged data (assigned classes are retained)

<span id="page-11-1"></span>plotConvergence *Plot convergence curves*

#### Description

Creates a plot showing the convergence curve of each search that has been applied to the given problem, aggregated over all search runs (mean or median). This is a generic S3 method.

#### Usage

```
plotConvergence(data, problem, type = c("mean", "median"), col = "black",
  plot.type = "s", lty, title = "Convergence curve(s)", subtitle, xlab,
  ylab = "Value", time.unit = c("milliseconds", "seconds", "minutes",
  "hours"), min.time, max.time, legend = TRUE, legend.pos,
  legend.inset = c(0.02, 0.05), legend.names, ...)
```
#### Arguments

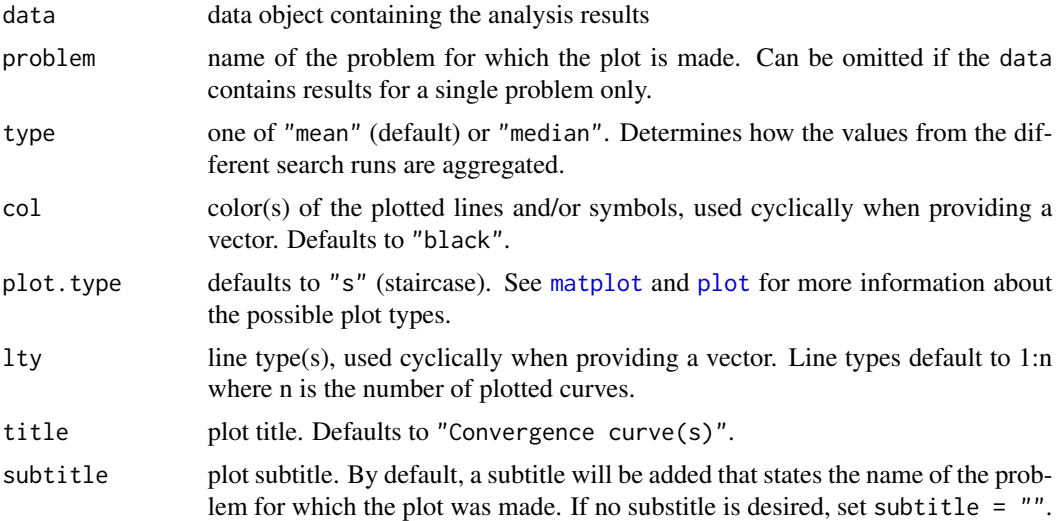

<span id="page-11-0"></span>

<span id="page-12-0"></span>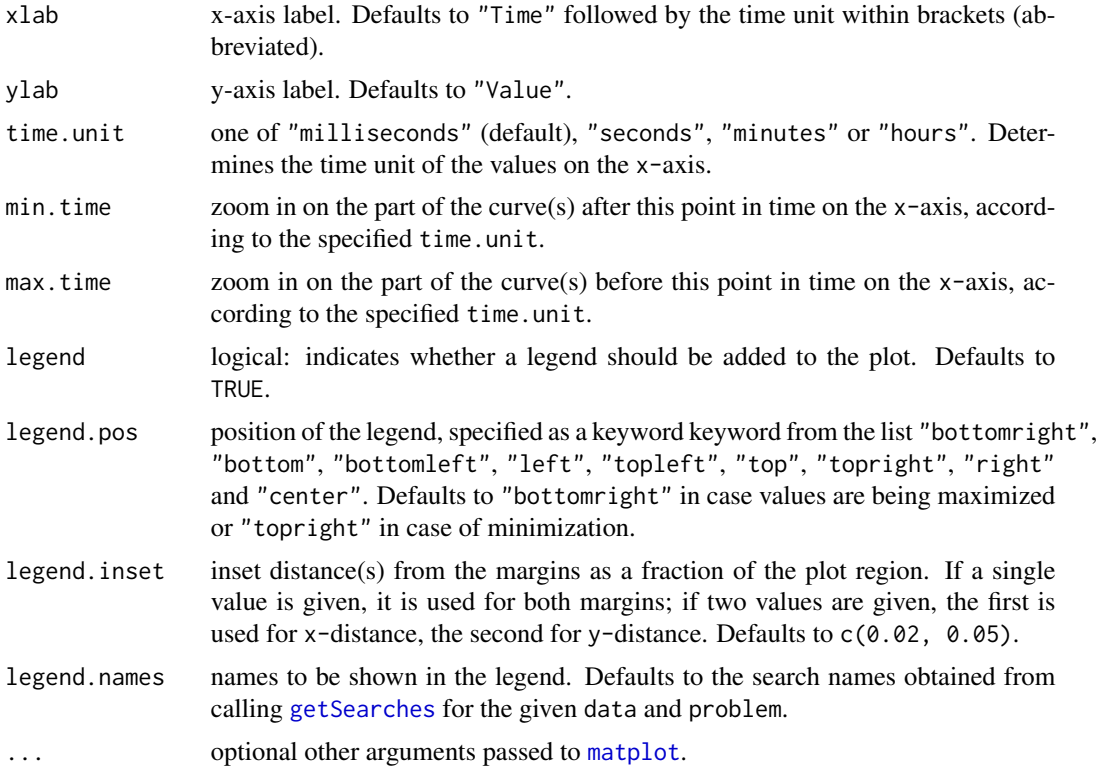

#### Details

If the data contains results for a single problem only, the argument problem can be omitted. If desired to plot convergence curves for a selection of the applied searches, use [reduceJAMES](#page-14-1) to extract the respective data.

The curves are plotted using [matplot](#page-0-0). More information about the graphical parameters are provided in the documentation of this function. By default, a legend is added to the plot. This can be omitted by setting legend = FALSE. If desired, a custom legend may then be added. It is possible to zoom in on a specific region of the plot using the parameters min.time and max.time.

Any additional parameters are passed to [matplot](#page-0-0).

#### See Also

[matplot](#page-0-0)

<span id="page-12-1"></span>readJAMES *Read analysis results from JSON file*

#### Description

Read results from a JSON file produced by the analysis tools in the 'JAMES' extensions module.

#### <span id="page-13-0"></span>Usage

readJAMES(file)

#### Arguments

file string: path to a JSON file containing results produced by the analysis tools from the 'JAMES' extensions module.

#### Value

S3 object of class "james" containing the results of running a number of searches on a set of problems, where each search has been repeatedly applied for a number of runs. Data can be manipulated and extracted using the provided functions (see below).

#### See Also

Example data: [james](#page-8-1).

Data access and manipulations methods: [reduceJAMES](#page-14-1), [mergeJAMES](#page-10-1), [getProblems](#page-5-1), [getSearches](#page-6-1), [getSearchRuns](#page-7-1), [getNumSearchRuns](#page-5-2), [getBestSolutionValues](#page-3-1), [getBestSolutions](#page-2-1), [getConvergenceTimes](#page-4-1).

Plot functions: [plotConvergence](#page-11-1), [boxplot.james](#page-1-1).

#### Examples

```
# get path to raw JSON file included in package distribution
json.file <- system.file("extdata", "james.json", package = "james.analysis")
```

```
# read results from file
james <- readJAMES(json.file)
summary(james)
```

```
# plot convergence curves for coconut data set
plotConvergence(james, problem = "coconut", min.time = 1000, max.time = 100000)
```

```
# create box plots of solution values (quality) and convergence times
boxplot(james, problem = "coconut")
boxplot(james, problem = "coconut", type = "time")
```

```
# extract solution values and convergence times for parallel tempering and random descent
values.pt <- getBestSolutionValues(james, problem = "coconut", search = "Parallel Tempering")
times.pt <- getConvergenceTimes(james, problem = "coconut", search = "Parallel Tempering")
values.rd <- getBestSolutionValues(james, problem = "coconut", search = "Random Descent")
times.rd <- getConvergenceTimes(james, problem = "coconut", search = "Random Descent")
```

```
# perform wilcoxon test to compare distributions across algorithms
values.test <- wilcox.test(values.pt, values.rd)
values.test
times.test <- wilcox.test(times.pt, times.rd)
times.test
```

```
# adjust p-values for multiple testing
p.adjust(c(values.test$p.value, times.test$p.value))
```
<span id="page-14-1"></span><span id="page-14-0"></span>

Reduce the given data by filtering the analyzed problems and applied searches based on the given list of names or [regular expression](#page-0-0) (pattern matching is done with [grep](#page-0-0)). This is a generic S3 method.

#### Usage

```
reduceJAMES(data, problems = ".*", searches = ".*", ...)
```
#### Arguments

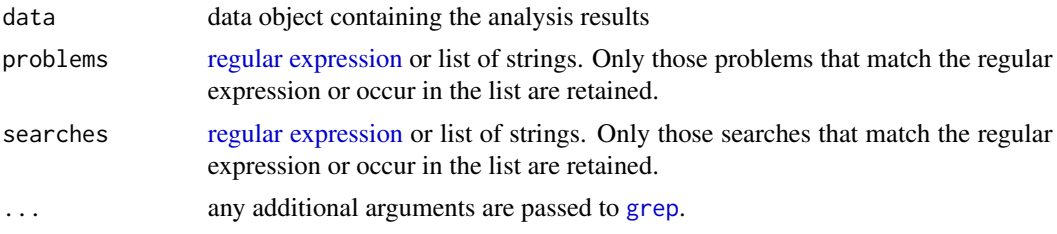

#### Value

Reduced data set containing only those problems and searches whose names match the respective regular expression or occur in the respective list of strings. Assigned classes are retained.

# <span id="page-15-0"></span>Index

∗Topic datasets james, [9](#page-8-0) ∗Topic package james.analysis, [10](#page-9-0)

boxplot, *[3](#page-2-0)* boxplot.james, [2,](#page-1-0) *[11](#page-10-0)*, *[14](#page-13-0)*

getBestSolutions, [3,](#page-2-0) *[10](#page-9-0)*, *[14](#page-13-0)* getBestSolutionValues, [4,](#page-3-0) *[10](#page-9-0)*, *[14](#page-13-0)* getConvergenceTimes, *[2,](#page-1-0) [3](#page-2-0)*, [5,](#page-4-0) *[10](#page-9-0)*, *[14](#page-13-0)* getNumSearchRuns, [6,](#page-5-0) *[10](#page-9-0)*, *[14](#page-13-0)* getProblems, [6,](#page-5-0) *[10](#page-9-0)*, *[14](#page-13-0)* getSearches, *[3](#page-2-0)*, [7,](#page-6-0) *[10](#page-9-0)*, *[13,](#page-12-0) [14](#page-13-0)* getSearchRuns, [8,](#page-7-0) *[10](#page-9-0)*, *[14](#page-13-0)* grep, *[7](#page-6-0)*, *[15](#page-14-0)*

james, [9,](#page-8-0) *[10](#page-9-0)*, *[14](#page-13-0)* james.analysis, [10](#page-9-0) james.analysis-package *(*james.analysis*)*, [10](#page-9-0)

matplot, *[12,](#page-11-0) [13](#page-12-0)* mergeJAMES, *[10](#page-9-0)*, [11,](#page-10-0) *[14](#page-13-0)*

naturalsort, *[7](#page-6-0)*

plot, *[12](#page-11-0)* plotConvergence, *[11](#page-10-0)*, [12,](#page-11-0) *[14](#page-13-0)*

readJAMES, *[9,](#page-8-0) [10](#page-9-0)*, [13](#page-12-0) reduceJAMES, *[3](#page-2-0)*, *[10](#page-9-0)*, *[13,](#page-12-0) [14](#page-13-0)*, [15](#page-14-0) regular expression, *[7](#page-6-0)*, *[15](#page-14-0)*